## SAP ABAP table V CWTYVS {Generated Table for View}

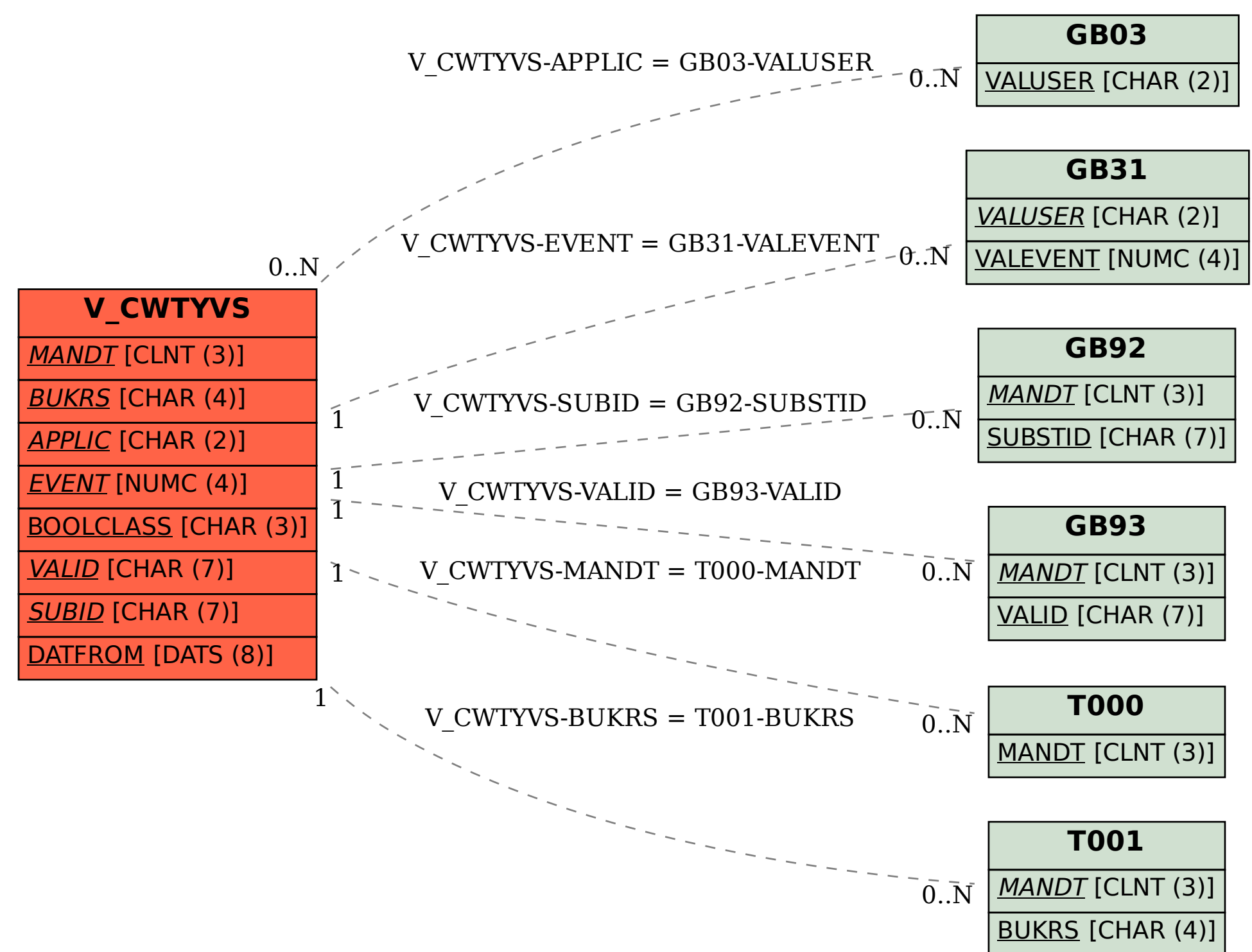